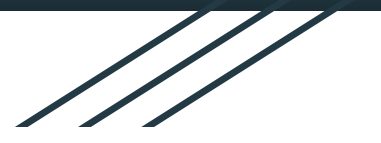

## OAuth2 / OIDC on Science Platforms

Sonia Zorba - INAF

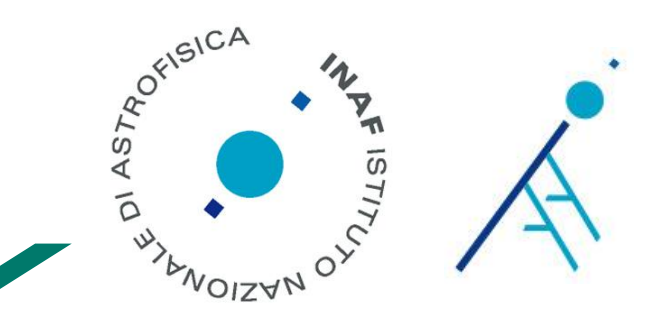

ADASS 2019, October 6-10, Groningen, the Netherlands

## Use case: web access to private data

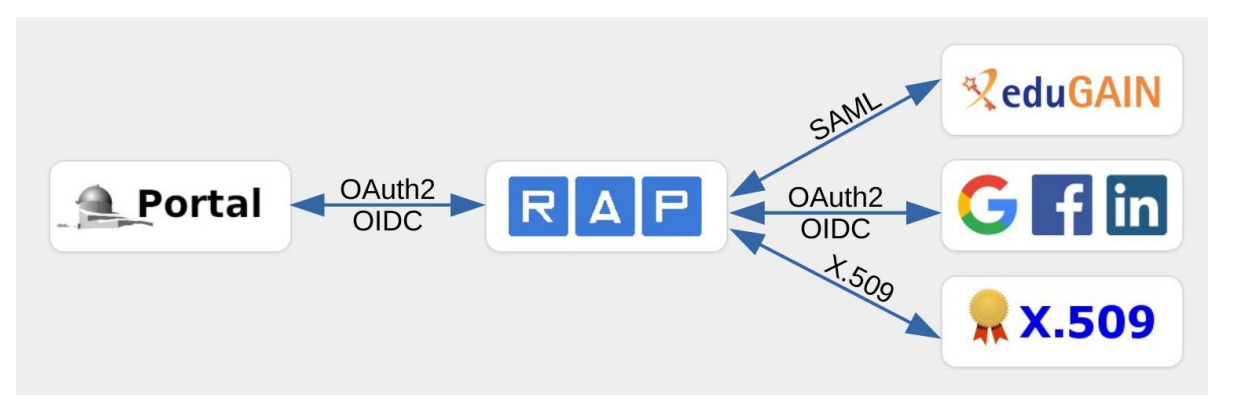

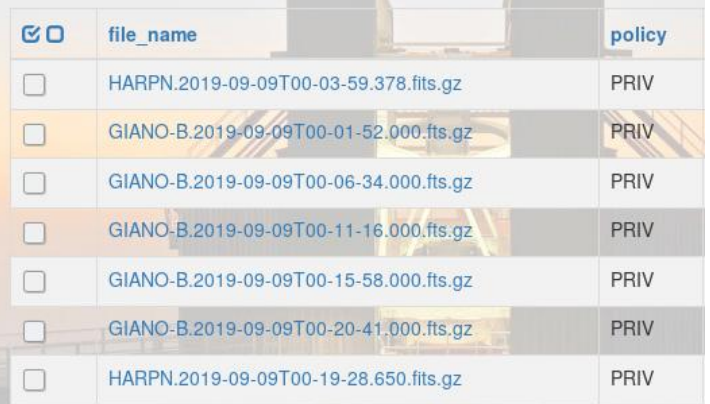

- Different protocols translated to  $\bullet$ OAuth2/OIDC
- Tokens used for communications ●between our services

## Use case: command line access to private data

**Basic-Auth** ●

**wget --http-user=<username> --http-password=<password> -i files\_list.txt**

X.509  $\bullet$ 

**wget --certificate=<certificate-file> -i files\_list.txt**

- **●** OAuth2?
	- **Step 1: obtain a token [...] ○**
	- Step 2: use it: **○**

**wget --header="Authorization: Bearer <token>" -i files\_list.txt**

Step 3: refresh the token? **○**

## RFC 8252 - OAuth 2.0 for Native Apps

- Main issue: OAuth2 protocol is based on redirects, so a browser is needed in order to ● insert the credentials and go back to the caller application.
- Solution: redirect to a special URI: ●
	- listen on a port  $(127.0.0.1$ : < port>)  $\circ$
	- register private-use URI schemes (com.example.app://something)  $\circ$
	- claimed https URI  $\bigcirc$
- + keep in mind that tokens expire ●

Proof Key for  $+$ Code Exchange (PKCE)

Question: should we build complex clients or use separate credentials for CLI access?